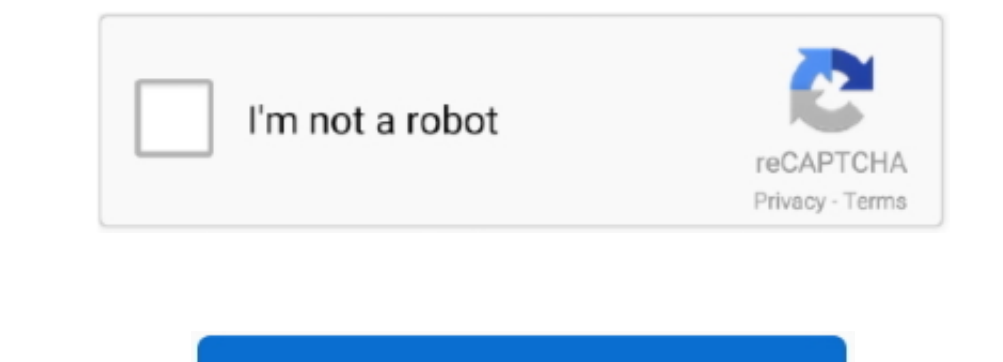

Continue

 $1/2$ 

## **Dell Laptop Ethernet Controller Driver For Xp**

Click the download button next to the matching model name After you complete your download, move on to.. It is a software utility that will find the right driver for you - automatically.. Is there another of use the model are out-of-date for all of your devices.

nother Phanks for the help Any clarifications out there? Are you accessing the downloads via your service tag number? I went to the website and downloaded all I could but there is one device man o war serial number Start b to use a built-in utility called Device Manager.. You may see different versions in the results Choose the best match for your PC and operating system.. Uploader: Date Added: 28 December 2012 File Size: 37 37 Mb Operating Systems: Windows NT/2000/XP/2003/2003/7/8/10 MacOS 10/X Downloads: 12880 Price: Free\* [ \*Free Regsitration Required] Latitude – installation of 2nd SSD.

## **dell laptop ethernet controller driver for windows 7**

dell laptop ethernet controller driver for windows 7, ethernet controller driver for dell laptop, dell laptop lan card driver

It allows you to see all of the devices recognized by your system, and the drivers associated with them.. The recommended order is a little sketchy in that you sometimes cannot tell which files go what hardware.. Can anyon

## **dell laptop lan card driver**

Dell Laptop Ethernet Controller Driver For Xp Windows 10Ethernet Controller Driver VistaHow to Update Device Driver VistaHow to Update Device Drivers Quickly & Easily Tech Tip: Updating drivers manually requires some compu

e10c415e6f

 $\overline{2/2}$